## Network Enrichment Analysis using neaGUI Package

Setia Pramana, Woojoo Lee, Andrey Alexeyenko, Yudi Pawitan April 2, 2013

#### 1 Introduction

After discovering list of differentially expressed genes, the next challenge is to interpret them on a way that is consistent with biological hypotheses. It is known that genes work on networks. In humans there are around 22,258 to whom correspondence should be addressed protein-coding genes connected in 650,000 predicted interactions (Minguez and Dopazo, 2010). The knowledge of gene-protein network is now increasingly used as a based for characterizing gene sets. Alexeyenko et al., 2012 proposed a network enrichment analysis (NEA) method which systematically implements the network approach to describe novel gene sets with biologically meaningful functional categories were proposed.

The NEA method integrates functional information and network connectivity of nearly all protein-coding genes and quantifies the over/under-representation of the functional group members among the neighbors in the gene network rather than in the AGS itself. In the NEA methods a fast network randomization algorithm to obtain the distribution of any network statistics under the null hypothesis of no association between an AGS and FGS is used.

## 2 Implementation

The neaGUI was developed using the R-tcl/tk interface implemented in the R-tcl/tk package (Dalgaard, 2001) and is freely available for Windows and Linux from R forge site: https://r-forge.r-project.org/projects/neagui/. The neaGUI requires the following R packages: tcltk, KEGG.db, GO.db, reactome.db, org.Hs.eg.db, AnnotationDbi, and hwriter.

#### 2.1 Installation

The following command can be used to install and load the package:

- > install.packages("neaGUI", repos="http://R-Forge.R-project.org")
- > library(neaGUI)
- > neaGUI()

Note that when loading neaGUI will check if all required packages are already installed. If there are packages not yet installed, the required packages will be downloaded automatically (internet connection is required).

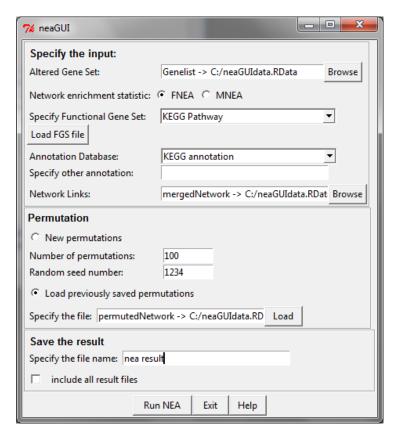

Figure 1: The neaGUI package main dialog box.

## 3 neaGUI Description

The main dialog box of neaGUI package is shown in Figure 1. The dialog box is divided into three parts: input specification, permutation, and output.

#### 3.1 Input

The main input of neaGUI is a list of altered gene sets (AGSs) which is usually a list of differentially expressed genes and gene network links. The gene network input can be a vector of gene pairs or a list representing the network link. For the vector case, each element has a combined name of two gene symbols with space separation. The input can be an R object, csv file, or txt file.

The other options need to be specified are the following:

- 1. The statistics of the NEA method , fixed NEA (FNEA, default) and maximum NEA (MNEA). FNEA depends on the size of AGS while MNEA avoids the dependence by taking the largest statistic across AGS. More detail please see Alexeyenko et al. (2012).
- 2. Functional gene sets (FGS). Options to specify known gene sets, databases of group of genes describing their biological activities are necessary. The

- options provided are GO ontologies (cellular component, biological process, moelcular function) or KEGG pathway. Users can provide their own functional gene sets as a list. Please see the format of AGS input.
- 3. Annotation database. The annotation database options which will provide detailed information about the pathways. Besides two provided annotation database options, KEGG pathways(based on KEGG.db package) and Gene Ontologies (based on GO.db), user defined or other annotation database can be specified.
- 4. Gene network links. The network input is a vector of gene pairs (two gene symbols with separation) or a list representing the network link. Users are recommended to use a comprehensive merged gene networks discussed by Alexeyenko et al. (2012) which contains 1,445,027 links of 16,299 distinct Human Proteome Organisation (HUPO) genes (Alexeyenko and Sonnhammer, 2009). The merged network can be downloaded from http://www.meb.ki.se/~yudpaw/papers/neaGUIdata.RData. Example of network input can be found here.
- 5. Number of permutation. The default number of permutation is 100, however user can increase the number. Note that this permutation procedure only needs to be performed once for each network list. Then the result of permuted network can be used for other analysis for the same network list using options "load previously saved permutations". A permuted network for the merged network using 100 permutations can be obtained from http://www.meb.ki.se/~yudpaw/papers/neaGUIdata.RData.
- 6. Name of the output. Note that the result files will be saved in the same directory of the AGS input directory.

### 3.2 Output

There are three output files, which the name is defined by users, that will be produced by the neaGUI:

- 1. An html file
- 2. A csv file containing summary of the result
- 3. An R workspace containing complete results (if the option "include all result files" is checked).

Figure 2 shows the resulting html file which contain the summary of the results. Here the the imputed FGS (pathways) are shown (sorted by on te p-values) with corresponding: number of observed and expected network links, number of genes, number of AGS genes, z-score, p-values based on network permutations, and the false discovery rate (FDR). The same information is also given in the csv file. Note that eash pathway IDs provide a hyper link to the pathways/ontologies description in the KEGG or GO web site. The same information is also given in the csv file.

The R workspace output contains more detail results from the neaGUI which includes: Nea Result (the same as the csv file), the specified AGS, FGS, Network, AnnotationDB, and the permuted Network (if it is specified before, it will be the same as the input, if not, a new permuted network will be provided).

# The result of neaGUI AGS: length: 10 FGS: KEGG Annotation: KEGG.db Statistics: FNEA Number of network links: 30 Number of Permutations: 100

| PATH_ID  | PATH_NAME                                 | Number_links | Expected_links | Number_of_Genes | Number_of_AGS_genes | Z_score   | P_value  | FDR |
|----------|-------------------------------------------|--------------|----------------|-----------------|---------------------|-----------|----------|-----|
| hsa03450 | Non-homologous end-joining                | 1            | 0.1089         | 14              | 0                   | 2.846192  | 0.217822 | 1   |
| hsa01100 | Metabolic pathways                        | 3            | 1.4455         | 1131            | 2                   | 1.425263  | 0.396040 | 1   |
| hsa00010 | Glycolysis / Głuconeogenesis              | 1            | 0.2079         | 65              | 0                   | 1.942114  | 0.415842 | 1   |
| hsa00020 | Citrate cycle (TCA cycle)                 | 1            | 0.2079         | 30              | 0                   | 1.942114  | 0.415842 | 1   |
| hsa00620 | Pyruvate metabolism                       | 1            | 0.2079         | 40              | 0                   | 1.942114  | 0.415842 | 1   |
| hsa04146 | Peroxisome                                | 1            | 0.2079         | 79              | 0                   | 1.942114  | 0.415842 | 1   |
| hsa05140 | Leishmaniasis                             | 1            | 0.2079         | 73              | 0                   | 1.942114  | 0.415842 | 1   |
| hsa05142 | Chagas disease (American trypanosomiasis) | 1            | 0.2079         | 104             | 0                   | 1.942114  | 0.415842 | 1   |
| hsa05146 | Amoebiasis                                | 1            | 0.2079         | 106             | 0                   | 1.942114  | 0.415842 | 1   |
| hsa05200 | Pathways in cancer                        | 1            | 0.2079         | 327             | 0                   | 1.942114  | 0.415842 | 1   |
| hsa05222 | Small cell lung cancer                    | 1            | 0.2079         | 85              | 0                   | 1.942114  | 0.415842 | 1   |
| hsa04110 | Cell cycle                                | 1            | 0.2475         | 128             | 0                   | 1.734907  | 0.495050 | 1   |
| hsa04144 | Endocytosis                               | 1            | 0.2970         | 203             | 0                   | 1.403442  | 0.554455 | 1   |
| hsa00240 | Pyrimidine metabolism                     | 1            | 0.3663         | 99              | 0                   | 1.130002  | 0.653465 | 1   |
| hsa04114 | Oocyte meiosis                            | 1            | 0.3861         | 114             | 0                   | 1.053685  | 0.673267 | 1   |
| hsa03040 | Spliceosome                               | 0            | 0.9604         | 128             | 0                   | -1.036577 | 0.693069 | 1   |
| hsa05145 | Toxoplasmosis                             | 1            | 0.3663         | 133             | 0                   | 1.209547  | 0.693069 | 1   |
| hsa00330 | Arginine and proline metabolism           | 1            | 0.3762         | 54              | 1                   | 1.185103  | 0.712871 | 1   |

Figure 2: An html output of the neaGUI package.

#### 4 Command Line nea

For the users who like to use command line nea, the package also provide a function called to run the NEA analysis.

```
nea(ags, fgs, fgslib = NULL, network, pnet = NULL, nperm = 50,
stat="F", seed = NULL)
```

The ags is a vector of altered genes. Gene symbols (upper case) are used as a default. The fgs is a list defined by user or a character to specify GO ontologies or KEGG pathway. User can provide their own functional gene sets as a list. Options to specify GO ontologies or KEGG pathway are "CC", "BP", "MF", "KEGG" and "Reactome" (cellular component, biological process, moelcular function and KEGG pathway, Reactome). The fgslib is to specify the name of annotation data. To use GO terms or KEGG pathways, a specific annotation data should be specified.

The option network is used to defined the network link. pnet is for specifying a list of randomly permuted networks. If we do not have it, the default is null. Last option is stat with two types of network enrichment statistic: FNEA and MNEA. FNEA (stat="F") depends on the size of ags while MNEA (Stat="M") avoids the dependence by taking the largest statistic across AGS. Default is FNEA.

```
+ "DLAT EIF4A1", "ADNP XRCC5", "NOS2 NOS3", "CIZ1 TLK2",
+ "MRPL49 RPS7", "GSPT1 SLK", "LUC7L2 SEC23IP", "DHX8 IGF2BP3",
+ "CNTROB SASS6", "MRPS12 RPLP2", "DHODH EIF4H", "GINS3 KIF23",
+ "ANXA5 TGFBI", "CDK5 PMM1")
> res <- nea(ags=AGS, fgs = "KEGG", fgslib = "KEGG.db", network=NETWORK,
+ pnet = NULL, nperm = 10, stat="F", seed = 1234)
> head(res$MainResult)
Number links Expected links Number of Genes Number of AGS genes
```

|          | Number Tilly? | Expected_IIIKS | Number _or _Genes | Mumber Tor Tygs Renes |
|----------|---------------|----------------|-------------------|-----------------------|
| hsa00232 | 0             | 0.000000       | 7                 | 0                     |
| hsa00983 | 0             | 0.000000       | 52                | 0                     |
| hsa01100 | 3             | 1.272727       | 1131              | 2                     |
| hsa00230 | 0             | 0.000000       | 162               | 0                     |
| hsa05340 | 0             | 0.000000       | 35                | 0                     |
| hsa04514 | 0             | 0.000000       | 134               | 0                     |
|          | 7 D -         | ] EDD          |                   |                       |

Z\_scoreP\_valueFDRhsa002320.000001.00000001hsa009830.000001.00000001hsa011001.280980.54545451hsa002300.000001.00000001hsa053400.000001.00000001hsa045140.000001.00000001

The result matrix is similar with the html output discussed in the previous section.

#### References

- 1. A. Alexeyenko and E. L. Sonnhammer. Global networks of functional coupling in eukaryotes from comprehensive data integration. *Genome Research*, 19:1107-1116, 2009.
- A. Alexeyenko, W. Lee, M. Pernemalm, J. Guegan, P. Dessen, V. Lazar, J. Lehti, and Y. Pawitan. Network enrichment analysis: extension of geneset enrichment analysis to gene networks. *BMC Bioinformatics*, 13:226, 2012
- 3. P. Dalgaard. The R-Tcl/Tk interface. DSC 2001 Proceedings of the 2nd International Workshop on Distributed Statistical Computing, Vienna, Austria, 2001.
- 4. P. Minguez and J. Dopazo. Functional genomics and networks: new approaches in the extraction of complex gene modules expert. *Rev. Proteomics*, 7(1):55-63, 2010.